## epati

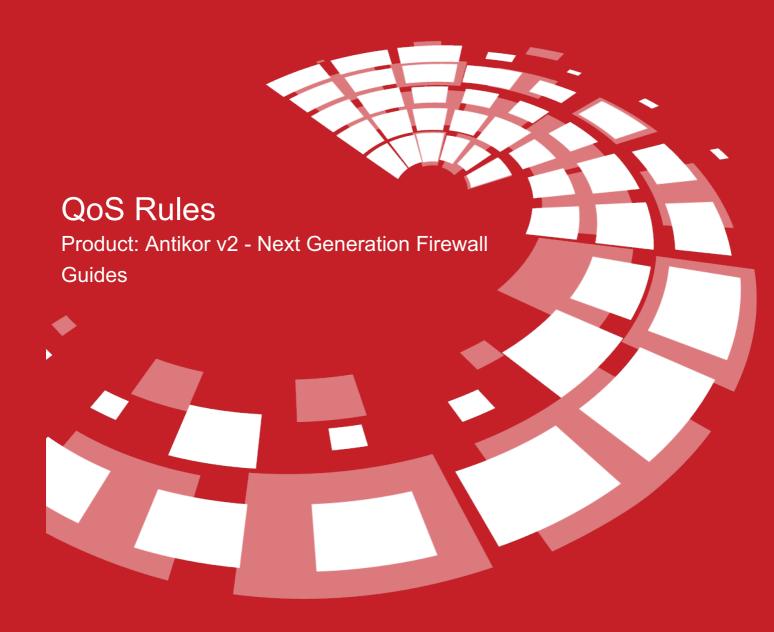

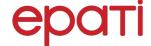

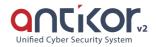

## **QoS Rules**

With the queues created in QoS - Bandwith Management, QoS rules based on Source IP and destination IP are written.

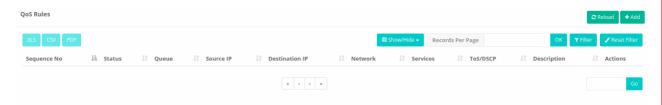

## **Ethernet QoS Rules New Record**

QoS Rules - New Record

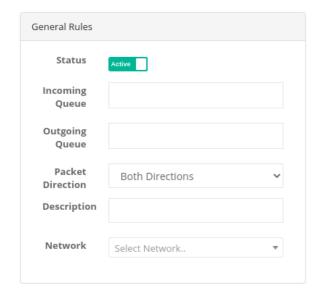

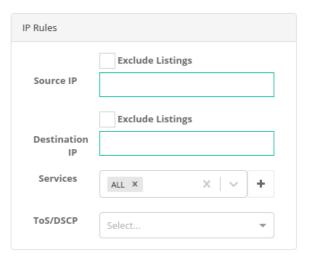

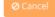

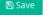

| FIELD                | DESCRIPTION                                                                                                 |
|----------------------|----------------------------------------------------------------------------------------------------|
| Status               | Choose either active or passive as status                                                                   |
| Incoming Queue       | Choose a incoming queue.                                                                                    |
| Outgoing Queue       | Choose a outgoing queue.                                                                                    |
| Package<br>Direction | Choose package direction.                                                                                   |
| Description          | Enter description.                                                                                          |
| Inquiry Method       | Enter inquiry method.                                                                                       |
| Flags                | Enter flags.                                                                                                |
| Source Address       | Enter source address.                                                                                       |
| Target Address       | Enter target address.                                                                                       |
| Protocol             | Choose protocol.                                                                                            |
| Services             | Select services and services that will be used in the QoS rule, created in service definitions, or default. |
| Network              | Select one of the defined networks.                                                                         |

**ePati Cyber Security Technologies Inc.** Mersin Universitesi Ciftlikkoy Kampusu Teknopark Idari Binasi Kat: 4 No: 411 Zip Code: 33343 Yenisehir / MERSIN / TURKIYE www.epati.com.tr info@epati.com.tr +90 324 361 02 33 **+**90 324 361 02 39

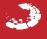